## **Nazwa implementacji:** Labirynt interaktywny

Autor:

Natalia Walter

**Opis implementacji:** Stworzenie interaktywnej gry - labiryntu.

Wybierz "duszka", który będzie miał poruszać się po labiryncie oraz tło sceny (labirynt przygotowany na zajęciach z Inkscape). Napisz program, w którym użytkownik przy pomocy strzałek (→) wyjdzie "duszkiem" z labiryntu.

Należy zwrócić uwagę na:

możliwość wykorzystania czujnika (kolor dotyka…);

prawidłowe określenie warunku kontynuacji pętli;

Przykładowy labirynt:

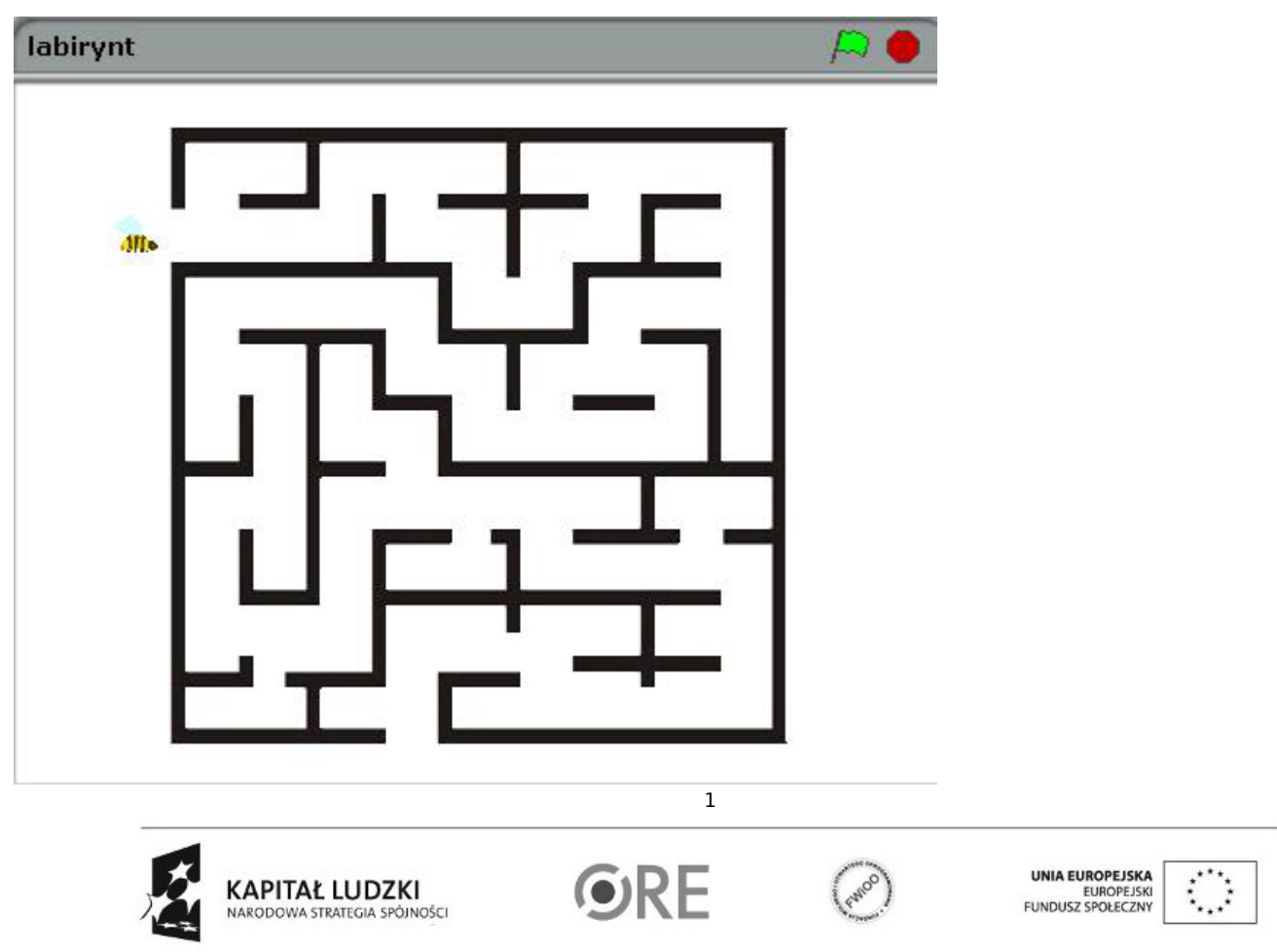

Projekt "Strategia Wolnych i Otwartych Implementacji jako innowacyjny model zainteresowania kierunkami informatyczno-technicznymi oraz wspierania uczniów i uczennic w kształtowaniu kompetencji kluczowych" współfinansowany ze środków Unii Europejskiej w ramach Europejskiego Funduszu Społecznego.

## **SW04 STRATEGIA WOLNYCH I OTWARTYCH<br>IMPLEMENTACJI** – www.e-swoi.pl

## Skrypt:

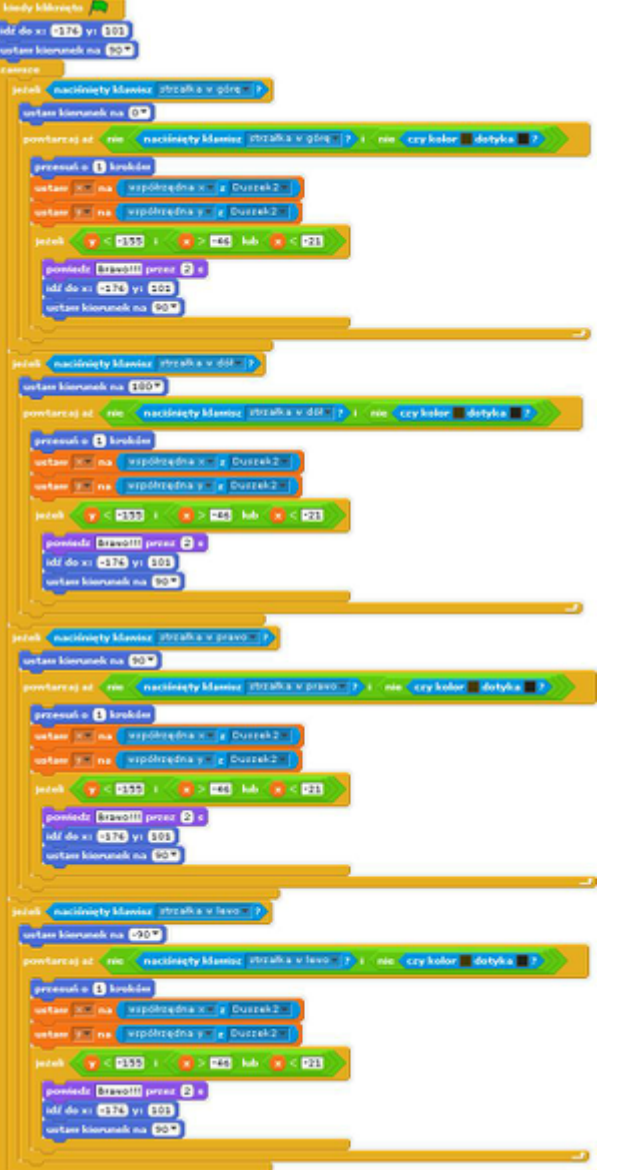

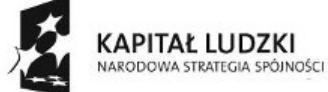

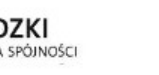

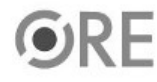

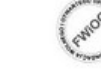

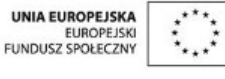

Projekt "Strategia Wolnych i Otwartych Implementacji jako innowacyjny model zainteresowania kierunkami informatyczno-technicznymi oraz wspierania uczniów i uczennic w kształtowaniu kompetencji kluczowych" współfinansowany ze środków Unii Europejskiej w ramach Europejskiego Funduszu Społecznego.

2